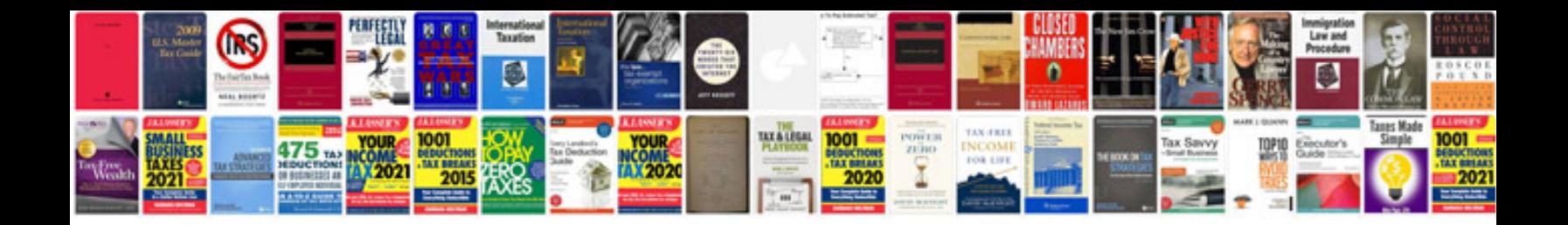

**Ge simon xt wireless security system manual**

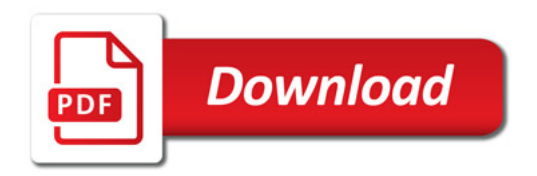

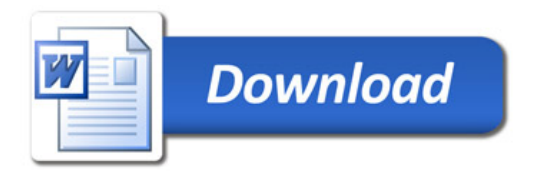